# Data Mining SPSS Clementine 12.0

#### 4. Exploratory Graphs

#### Fall 2009

Instructor: Dr. Masoud Yaghini

### Outline

- Overview
- Reading in Text Data
- Adding a Table
- Creating a Distribution Graph
- Creating a Scatterplot
- Creating a Web Graph
- References

#### Overview

#### **Drug Treatments**

- For this section, imagine that you are a medical researcher compiling data for a study.
- You have collected data about a set of patients, all of whom suffered from the same illness.
- During their course of treatment, each patient responded to one of five medications.
- Part of your job is to use data mining to find out which drug might be appropriate for a future patient with the same illness.
- This example uses the data file named DRUG1n.

#### **Drug Treatments**

#### • The data fields used in the demo are:

| Data field  | Description                                    |
|-------------|------------------------------------------------|
| Age         | (Number)                                       |
| Sex         | M or F                                         |
| BP          | Blood pressure: HIGH, NORMAL, or LOW           |
| Cholesterol | Blood cholesterol: NORMAL or HIGH              |
| Na          | Blood sodium concentration                     |
| K           | Blood potassium concentration                  |
| Drug        | Prescription drug to which a patient responded |

#### • Adding a Variable File node

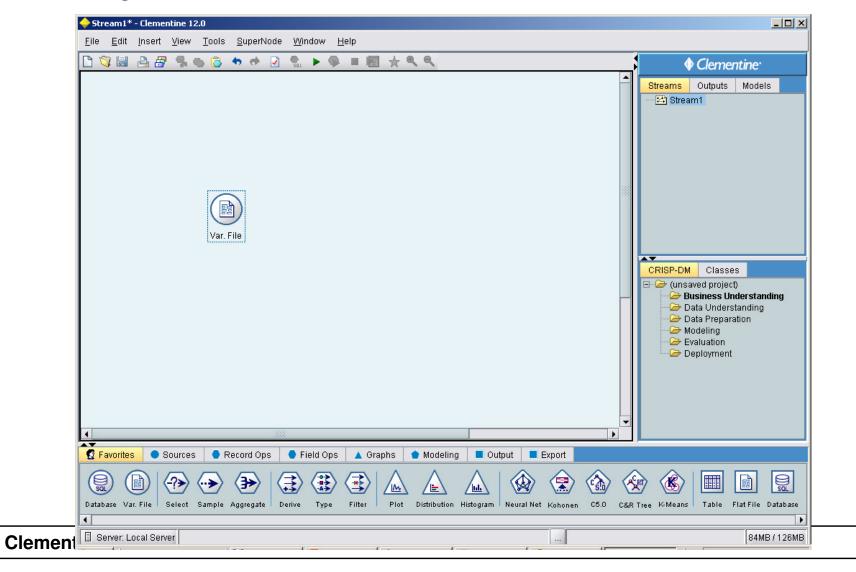

• Select the file called DRUG1n in Variable File dialog box

| 🔶 Yar. File                                                                                                    | ×     |
|----------------------------------------------------------------------------------------------------|-------|
| Refresh                                                                                                    | 0     |
| C:\Program Files\SPSSInc\Clementine12.0\Demos\DRUG1n                                                                                                    |       |
| ile: C:\Program Files\SPSSInc\Clementine12.0\Demos\DRUG1n                                                                                                    |       |
| Age,Sex,BP,Cholesterol,Na,K,Drug<br>23,F,HIGH,HIGH,0.792535,0.031258,drugY<br>47,M,LOW,HIGH,0.739309,0.056468,drugC<br>47,M,LOW,HIGH,0.697269,0.068944,drugC |       |
| Read field names from file                                                                                                    |       |
| 3kip header characters: 0 🗧 EOL comment characters:                                                                                                    |       |
| Strip lead and trail spaces:  None  Left  Right  Both                                                                                                    |       |
| nvalid characters: <ul> <li>Discard</li> <li>Replace with</li> </ul>                                                                                         |       |
| Encoding: Stream default 🕶 Decimal symbol: Stream default 👻                                                                                                  |       |
| Delimiters Lines to scan for type: 50 💂                                                                                                    |       |
| Space 🗹 Comma 🗌 Tab                                                                                                    |       |
| Newline      Other     Single quotes: Discard                                                                                                    |       |
| Non-printing characters Double quotes: Discard                                                                                                    |       |
| Allow multiple blank delimiters                                                                                                    |       |
| File Data Filter Types Annotations                                                                                                    |       |
| OK Cancel Apply I                                                                                                    | Reset |

#### • Read Values to view the actual values in Types tab

| Image: Second system       Image: Second system       Image: Second system <th< th=""></th<>                                                                                                    |
|----------------------------------------------------------------------------------------------------|
| Image       Clear Values       Clear Values       Clear All Values         Field       Type       Values       Missing       Check       Direction         Age       Age       Range       [15,74]       None       In         Age       Sex       Set       HIGH,LO       None       In         Age       Set       HIGH,LO       None       In         Age       Set       HIGH,LO       None       In                                                                                                    |
| FieldTypeValuesMissingCheckDirectionAgeAgeRange[15,74]NoneInA SexImageM/FNoneInBPSetHIGH,LONoneInCholesterolImageNORMAL/NoneIn                                                                                                    |
|                                                                                                    |
| ◇ Age       ◇ Range       [15,74]       None       In         ▲ Sex       ○● Flag       M/F       None       In         ▲ BP       ▲ Set       HIGH,LO       None       In         ▲ Cholesterol       ○● Flag       NORMAL/       None       In                                                                                                    |
| A Sex     Oe Flag     M/F     None     In       A BP     Set     HIGH,LO     None     In       A Cholesterol     Oe Flag     NORMAL/     None     In                                                                                                    |
| A BP     Set     HIGH,LO     None     In       A Cholesterol     Oo Flag     NORMAL/     None     In                                                                                                    |
| 🚹 Cholesterol 🔎 Flag NORMAL/ None 📐 In                                                                                                    |
| 🛞 Na 🛛 🔗 Range 🛛 [0.500169, 🛛 None 📃 🔪 In                                                                                                    |
|                                                                                                    |
| 🛞 K 🔗 Range (0.020022, None 📐 In                                                                                                    |
| 🔥 Drug 💑 Set drugA,dru None 📐 In                                                                                                    |
|                                                                                                    |
| Over the setting of the setting of the setting |
| File Data Filter Types Annotations                                                                                                    |
| OK Cancel Apply Reset                                                                                                    |
| ne                                                                                                    |

## Adding a Table

#### Adding a Table

- Add Table node to glance at the values for some of the records by Table node.
- To place a Table node in the stream, double-click the icon in the Output palette.

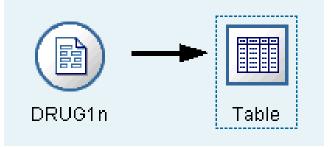

#### Adding a Table

• To view the table, right-click the Table node and choose Execute. Sort columns by clicking on the column header, or reorder columns using drag and drop.

| [ <mark>∃</mark> Eile | <u> </u> | 🕙 <u>G</u> ener | ate <u></u> 🔒 | <b>N</b> |       |       |  |
|-----------------------|----------|-----------------|---------------|----------|-------|-------|--|
|                       | Age Sex  | BP              | Cholesterol   | Na       | K     | Drug  |  |
| 1                     | 23 F     | HIGH            | HIGH          | 0.793    | 0.031 | drugY |  |
| 2                     | 47 M     | LOW             | HIGH          | 0.739    | 0.056 | drugC |  |
| 3                     | 47 M     | LOW             | HIGH          | 0.697    | 0.069 | drugC |  |
| 4                     | 28 F     | NORMAL          | HIGH          | 0.564    | 0.072 | drugX |  |
| 5                     | 61 F     | LOW             | HIGH          | 0.559    | 0.031 | drugY |  |
| 6                     | 22 F     | NORMAL          | HIGH          | 0.677    | 0.079 | drugX |  |
| 7                     | 49 F     | NORMAL          | HIGH          | 0.790    | 0.049 | drugY |  |
| 8                     | 41 M     | LOW             | HIGH          | 0.767    | 0.069 | drugC |  |
| 9                     | 60 M     | NORMAL          | HIGH          | 0.777    | 0.051 | drugY |  |
| 10                    | 43 M     | LOW             | NORMAL        | 0.526    | 0.027 | drugY |  |
| 11                    | 47 F     | LOW             | HIGH          | 0.896    | 0.076 | drugC |  |
| 12                    | 34 F     | HIGH            | NORMAL        | 0.668    | 0.035 | drugY |  |
| 13                    | 43 M     | LOW             | HIGH          | 0.627    | 0.041 | drugY |  |
| 14                    | 74 F     | LOW             | HIGH          | 0.793    | 0.038 | drugY |  |
| 15                    | 50 F     | NORMAL          | HIGH          | 0.828    | 0.065 | drugX |  |
| 16                    | 16 F     | HIGH            | NORMAL        | 0.834    | 0.054 | drugY |  |
| 17                    | 69 M     | LOW             | NORMAL        | 0.849    | 0.074 | drugX |  |
| 18                    | 43 M     | HIGH            | HIGH          | 0.656    | 0.047 | drugA |  |
| 19                    | 23 M     | LOW             | HIGH          | 0.559    | 0.077 | drugC |  |
| 20                    | 32 F     | HIGH            | NORMAL        | 0.643    | 0.025 | drugY |  |

- For example, to find out what proportion of the patients responded to each drug, use a Distribution node.
- Add a Distribution node to the stream and connect it to the Source node, then double-click the node to edit options for display.

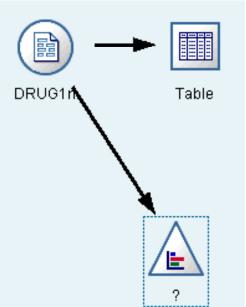

- Select **Drug** as the target field whose distribution you want to show.
- Then, click **Execute** from the dialog box.

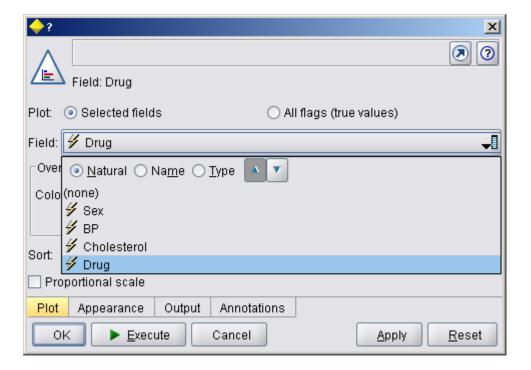

- The resulting graph helps you see the "shape" of the data.
- It shows that patients responded to drug Y most often and to drugs B and C least often.

| 늘 Distribution of Drug                         |                        |      |       |
|------------------------------------------------|------------------------|------|-------|
| 📴 <u>F</u> ile 📋 <u>E</u> dit 🕙 <u>G</u> enera | ate 🗹 <u>V</u> iew 🔳 📎 |      | ×0    |
| Value 🛆                                        | Proportion             | %    | Count |
| drugA                                          |                        | 11.5 | 23    |
| drugB                                          |                        | 8.0  | 16    |
| drugC                                          |                        | 8.0  | 16    |
| drugX                                          |                        | 27.0 | 54    |
| drugY                                          |                        | 45.5 | 91    |
|                                                |                        |      |       |
| Table Graph Annotation                         | s                      |      |       |
|                                                |                        |      | ОК    |

#### **Creating a Data Audit node**

- Alternatively, you can attach and execute a Data Audit node for a quick glance at distributions and histograms for all fields at once.
- The Data Audit node is available on the Output tab.

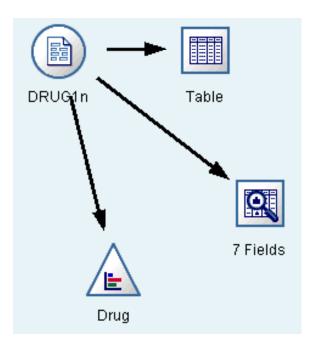

| OData Audit of              |                                   |                          |       |       |        |          |          |        | _ 🗆 × |
|-----------------------------|-----------------------------------|--------------------------|-------|-------|--------|----------|----------|--------|-------|
| 📴 <u>E</u> ile 🧵 <u>E</u> i | dit 🕙 <u>G</u> enerate            |                          |       |       |        |          |          |        | ×0    |
| Field 🗆                     | Graph                             | Туре                     | Min   | Мах   | Mean   | Std. Dev | Skewness | Unique | Valid |
| 🔆 Age .                     |                                   | 🔗 Range                  | 15    | 74    | 44.315 | 16.544   | 0.030    |        | 200   |
| 🔥 Sex                       |                                   | 🞸 Discrete               |       |       |        |          |          | 2      | 200   |
| A BP                        |                                   | 🞸 Discrete               |       |       |        |          |          | 3      | 200   |
| 🛕 Choleste                  |                                   | 🖋 Discrete               |       |       |        |          |          | 2      | 200   |
| 🛞 Na                        |                                   | 🔗 Range                  | 0.500 | 0.896 | 0.697  | 0.119    | -0.074   |        | 200   |
| ж                           |                                   | 🔗 Range                  | 0.020 | 0.080 | 0.050  | 0.018    | -0.039   |        | 200   |
| A Drug                      |                                   | 🖋 Discrete               |       |       |        |          |          | 5      | 200   |
| ' Indicates a mul           | ltimode result - <sup>2</sup> Inc | licates a sampled result |       |       |        |          |          |        |       |
| Audit Quality               |                                   | and a campion roout      |       |       |        |          |          |        |       |
|                             |                                   |                          |       |       |        |          |          |        | ОК    |
| Clementir                   |                                   |                          |       |       |        |          |          |        |       |

- Now let's take a look at what factors might influence **Drug**, the target variable.
- As a researcher, you know that the concentrations of sodium and potassium in the blood are important factors.
- Since these are both numeric values, you can create a scatterplot of sodium versus potassium, using the drug categories as a color overlay.

• Place a Plot node in the workspace and connect it to the Source node, and double-click to edit the node.

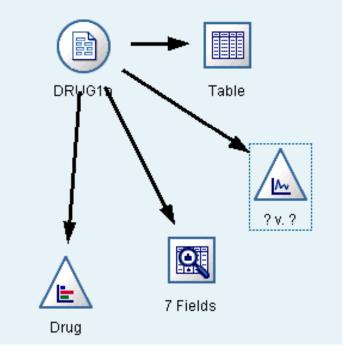

- On the Plot tab, select Na as the X field, K as the Y field, and Drug as the overlay field.
- Then, click **Execute**.

|                                            | ×             |
|--------------------------------------------|---------------|
| <u>к:</u> Na Y: К                          | 0             |
| L.<br>∠.<br>Y field: ✔ K                   | -             |
| Overlay                                    |               |
| Color: 🗳 Drug 🚚 Size: 🚽 Shape:             | -1            |
| Panel: Animation: Transparency:            | -             |
| Overlay type: 💿 None                       |               |
| ◯ Smoother                                 |               |
| O Function y =                             |               |
| Plot Options Appearance Output Annotations |               |
| OK Execute Cancel Apply                    | <u>R</u> eset |

• The plot clearly shows a threshold above which the correct drug is always drug Y and below which the correct drug is never drug Y. This threshold is a ratio—the ratio of sodium (Na) to potassium (K).

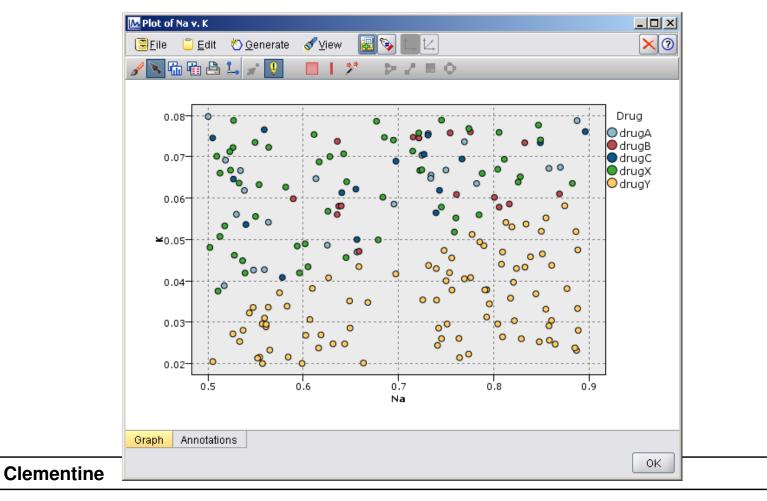

- Since many of the data fields are categorical, you can also try plotting a web graph, which maps associations between different categories.
- Start by connecting a Web node to the Source node in your workspace.

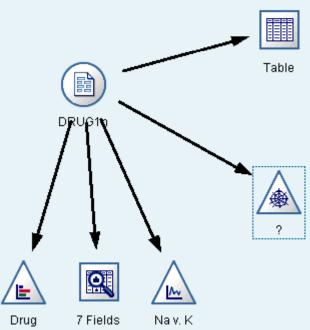

- In the Web node dialog box, select BP (for blood pressure) and Drug.
- Then, click **Execute**.

| BP x Drug     Drug     Threst | nold values are: Absolute, Strong links are he                    | avier                      |
|-------------------------------|-------------------------------------------------------------------|----------------------------|
| 💿 Web 🔵 D                     | irected web                                                       |                            |
| Fields:                       | ✓ BP ✓ Drug                                                       |                            |
|                               | Show true flags only                                              |                            |
| Line values ar                | e: Absolute 🔹                                                     |                            |
| _                             | ks are heavier<br>Is are heavier                                  |                            |
| Plot Optio                    | ns Appearance Output Annotations           Execute         Cancel | <u>Apply</u> <u>R</u> eset |

• From the plot, it appears that drug Y is associated with all three levels of blood pressure. This is no surprise—you have already determined the situation in which drug Y is best.

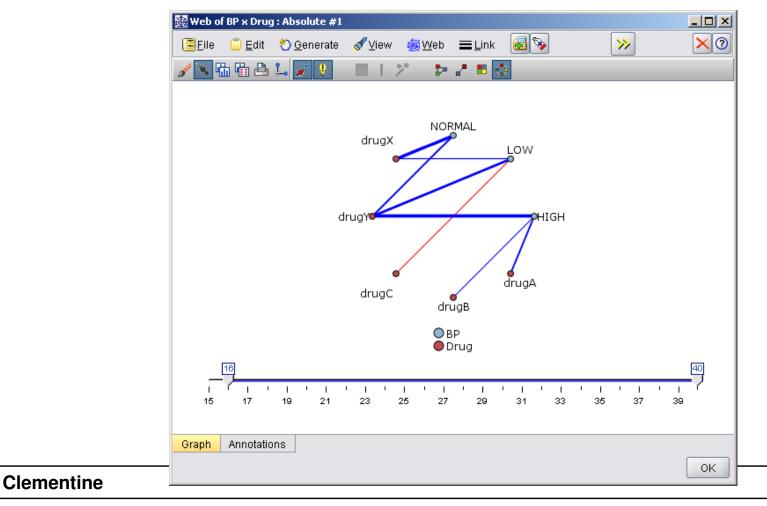

• To focus on the other drugs, you can hide it. Right-click over the drug Y point and choose Hide and Replan.

| 廢았 Web of BP x Drug : Absolute #2                                        |          |
|--------------------------------------------------------------------------|----------|
| 📴 File 📋 Edit 🕙 Generate 💰 View 🍕 Web 🗮 Link 🗐 🚱 📎                       | $\times$ |
| 🖌 📉 🛍 🖴 🐛 💉 👂 🔲 🛛 🗡 🗇 🥭 👘                                                |          |
| NORMAL<br>LOW<br>Hide<br>drugY Hide<br>Hide and Replan<br>drugC<br>drugB |          |
| ● BP<br>● Drug                                                           | 60       |
| 15 17 19 21 23 25 27 29 31 33 35 37                                      | 40<br>   |
| Graph Annotations                                                        | Ок       |

• In the simplified plot, drug Y and all of its links are hidden.

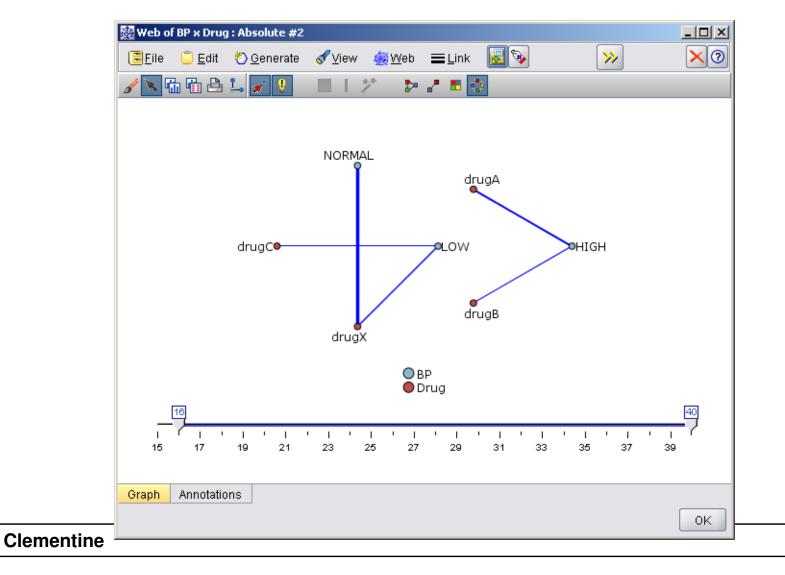

• Now, you can clearly see that :

- Only drugs A and B are associated with high blood pressure
- Only drugs C and X are associated with low blood pressure
- And normal blood pressure is associated only with drug X

### References

#### References

• Integral Solutions Limited., Clementine® 12.0 Applications Guide, 2007. (chapter 8)

#### The end